## **Bloomberg**

## **Professional App - Mobile Override**

May 2022

Bloomberg's commitment to reducing our environmental impact starts with you. Please help us eliminate unnecessary printing by reading this document online.

## **Bloomberg**

## **Login instructions to the Bloomberg Professional app.**

Steps:

1. Enter login credentials and click 'Next'

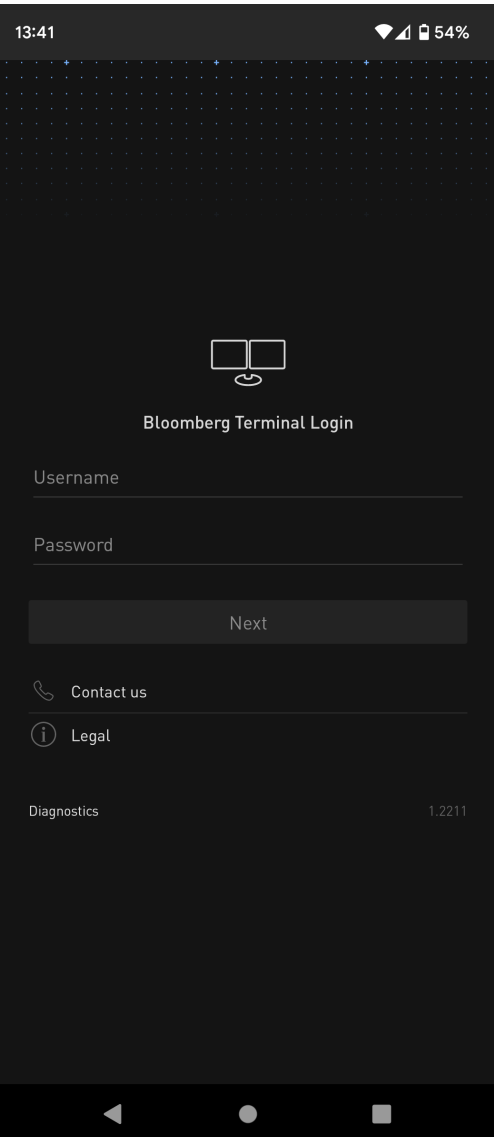

2. Select how you would like to receive the one-time token code and which phone number to contact. Then select

'Send Code'

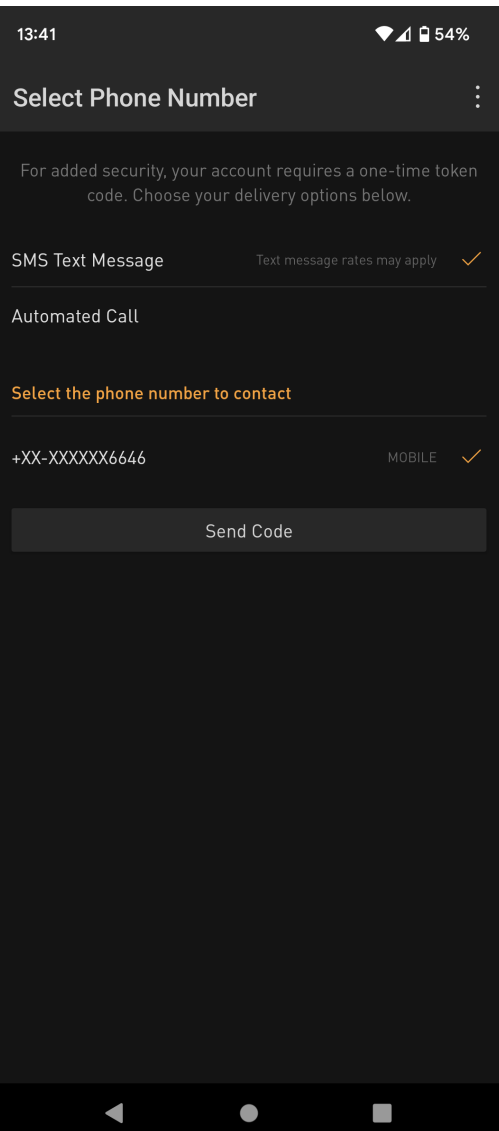

3. Enter the code that you receive and select 'Log In'

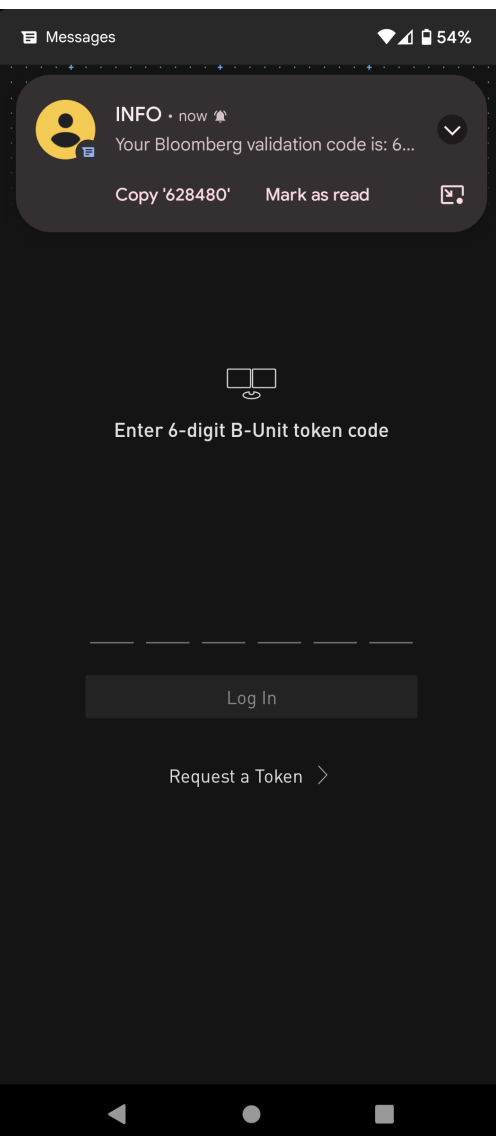

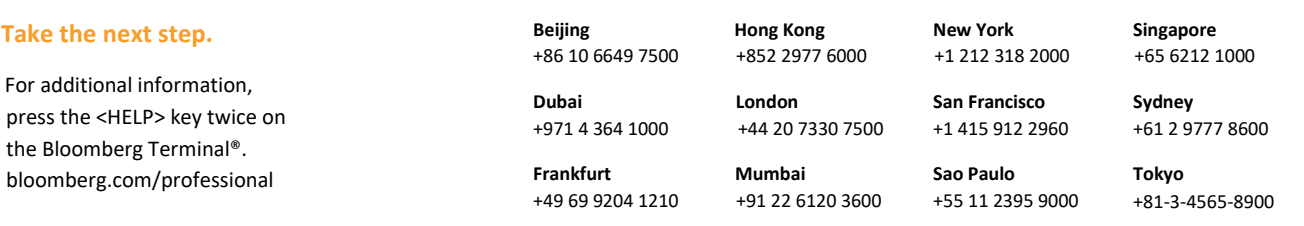

The BLOOMBERG TERMINAL service and Bloomberg data products (the "Services") are owned and distributed by Bloomberg Finance L.P. ("BFLP") except (i) in Argentina, Australia and certain jurisdictions in the Pacific islands, Bloomberg.